# **DEVELOPMENT OF A CURRENT TRANSFORMER MODEL WITH SATURATION CHARACTERISTICS**

**YEONG-GEUN KIM**

**DEPT. OF ELECTRICAL ENG., MYONGJI UNIVERSITY**

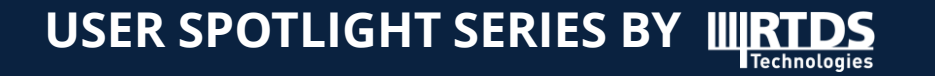

## **PRESENTATION CONTENTS**

#### **INTRODUCTION**

#### **DEVELOPMENT OF A CT UDM (User Define Model)**

- Purpose & Target CT Equivalent Circuit
- Proposed CT UDM
	- $\checkmark$  Computation of the  $\phi i$  curve from the  $V_{rms} I_{rms}$  curve
	- $\checkmark$  Dommel's network solution technique considering nonlinear circuit

#### **SIMULATION STUDIES**

- Verification of the CT UDM by applying open circuit test
- Apply CT UDM to the power system

#### **☆ CONCLUSIONS**

## **INTRODUCTION**

#### **Background**

- Distorted signals caused by CT saturation results in mal-operation or operating time delay of relay
- Many utilities, including KEPCO use real-time simulators such as RTDS to perform dynamic tests of relays on CT saturation
- Some CT saturation countermeasure algorithms use nonlinear magnetization characteristic curve of CT to cope with these problems
- Need to ensure correct relay operation by detecting CT saturation or restoring the distorted signals

#### **Problem**

 When Vrms-Irms excitation curve (open circuit test data from a manufacturer) is applied to the RTDS CT model, the curve obtained from its simulation is a bit different from the applied Vrms-Irms data

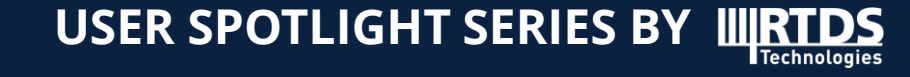

## **INTRODUCTION**

### **Proposed CT UDM(User Define Model) based on the modelling method of a nonlinear element suggested by Dommel**

- Computation of the  $\phi i$  curve from the  $V_{rms} I_{rms}$  curve
	- L. A. N. Neves, H. W. Dommel, "On Modelling Iron Core Nonlinearities", IEEE Transactions on Power Systems, Volume 8, pp. 417 – 425, May 1993.
- Network solution technique considering nonlinear circuit
	- $\checkmark$  H. W. Dommel, "Nonlinear and time-varying elements in digital simulation of electromagnetic transients", IEEE Trans. Power App. Syst., vol. PAS-90, pp. 2561-2567, Nov./Dec. 1971.

#### **Simulation Studies**

- Verification of the CT UDM and RTDS CT model by applying open circuit test
- Apply UDM to the power system model in RSCAD

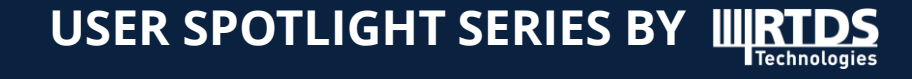

## **DEVELOPMENT OF A CT UDM(USER DEFINE MODEL)**

### **Purpose & Target CT Equivalent Circuit**

 $\cdot \cdot$   $\cdot$   $V_{rms} - I_{rms}$  based Excitation Curve (10 points data used)

**EXTER** Linear approximation of each segment

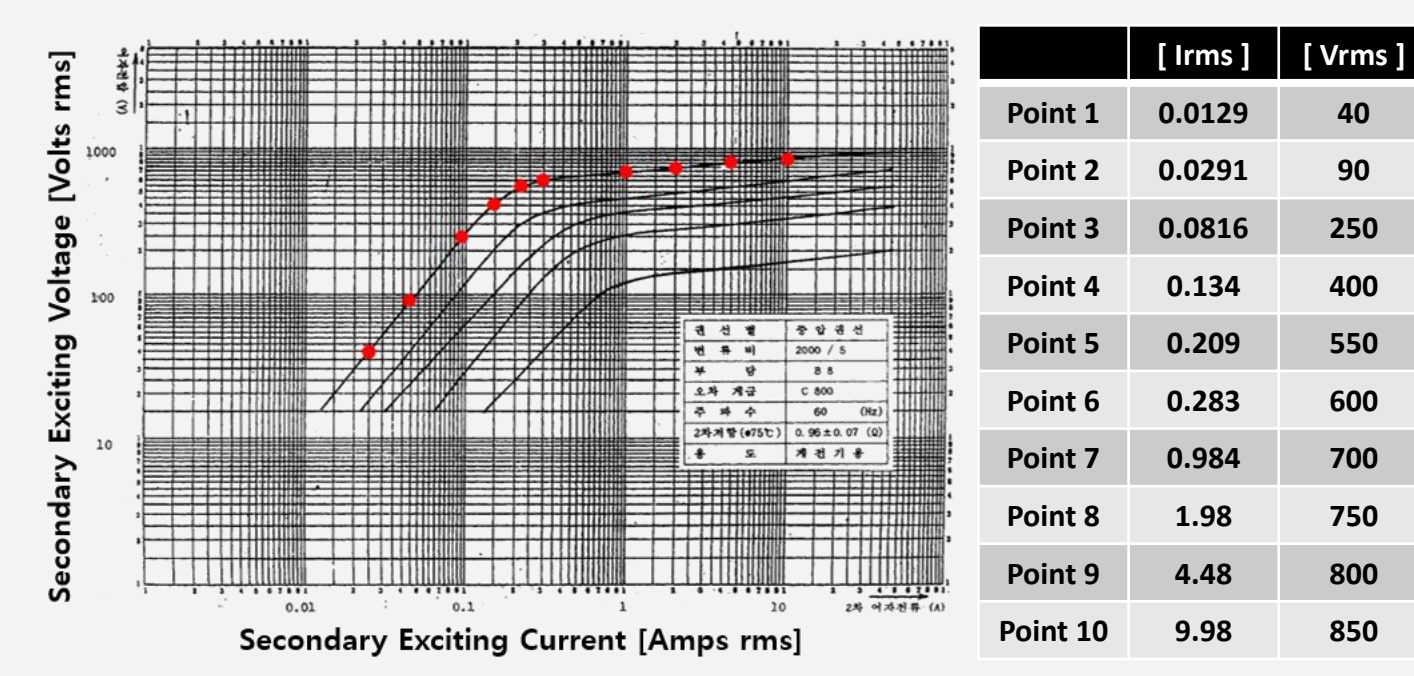

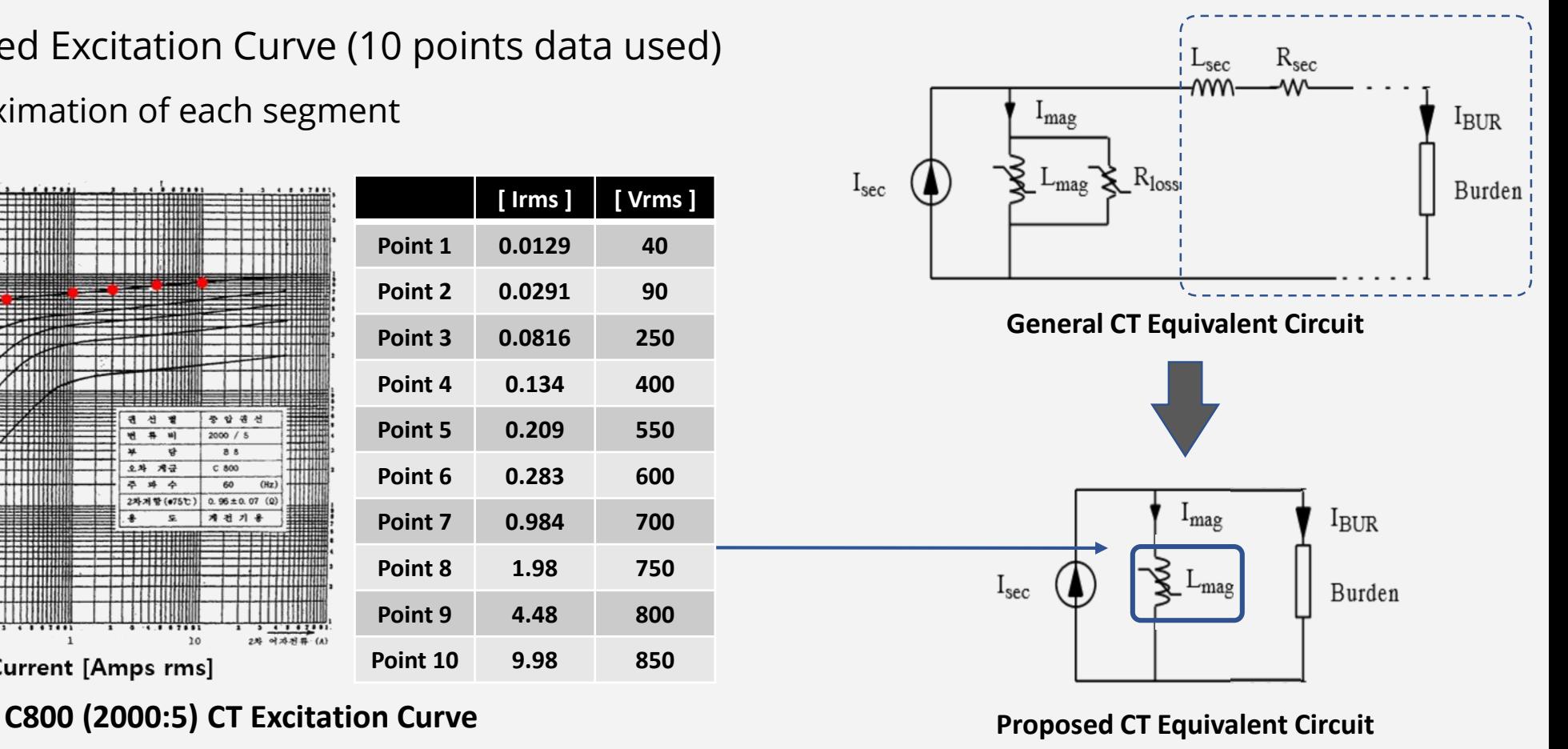

- $\div$  **Computation of the**   $\phi$  − *i* curve from the  $V_{rms} I_{rms}$  curve
	- **10 points data** is used for modelling nonlinear branch(magnetizing inductance) in UDM
	- An example of the computation method using 3 points is below

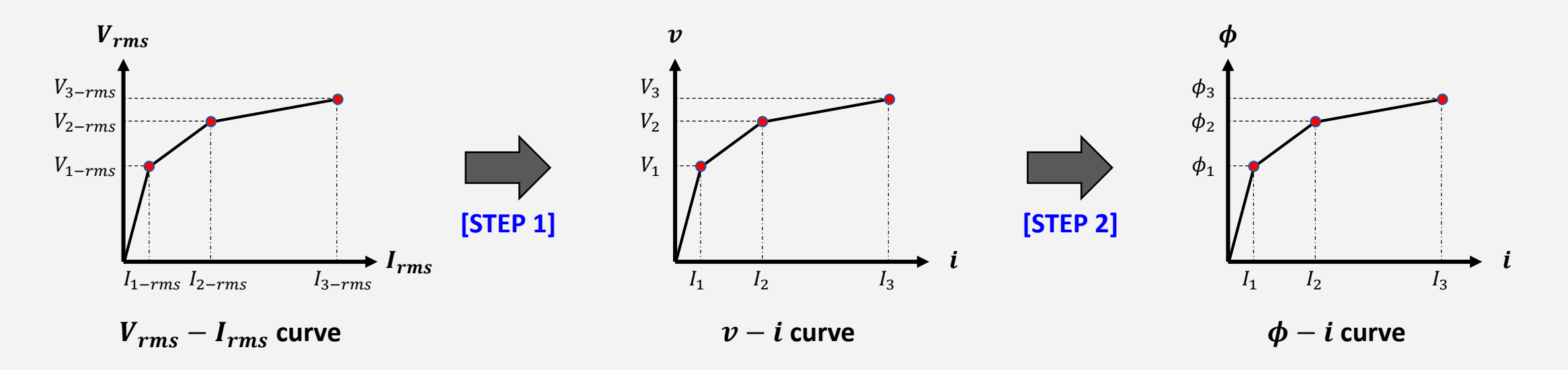

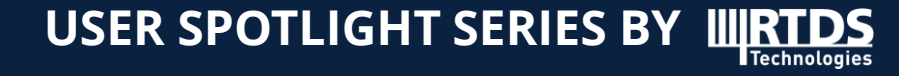

 $\diamond$  Computation of the  $\phi - i$  curve from the  $V_{rms} - I_{rms}$  curve [STEP 1]

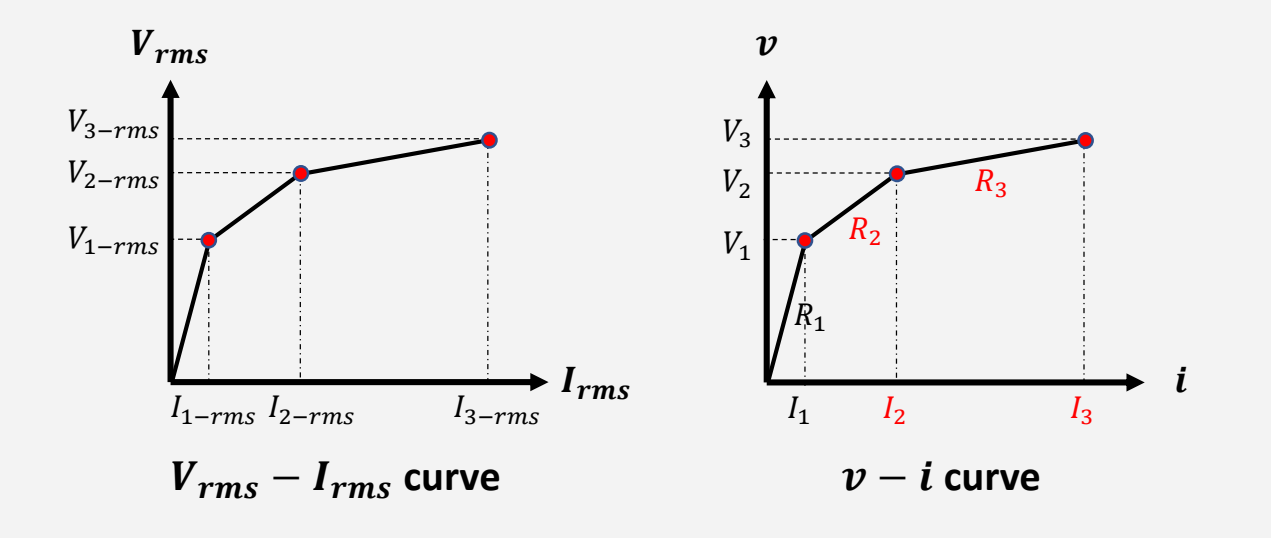

Obtaining the points  $V_1, V_2, ..., V_k$  on the vertical axis is **simply a re-scailing procedure form rms to peak values**

$$
V_{_k}=\sqrt{2}V_{_{k-rms}}
$$

**Calculation of the peak current**  $I_1$  **on the horizontal axis is straightforward (Since first point of Vrms, Irms is in the linear segment)**

$$
I_1 = \sqrt{2}I_{1-rms}
$$

**Computation of the**  $\phi - i$  curve from the  $V_{rms} - I_{rms}$  curve [STEP 1]

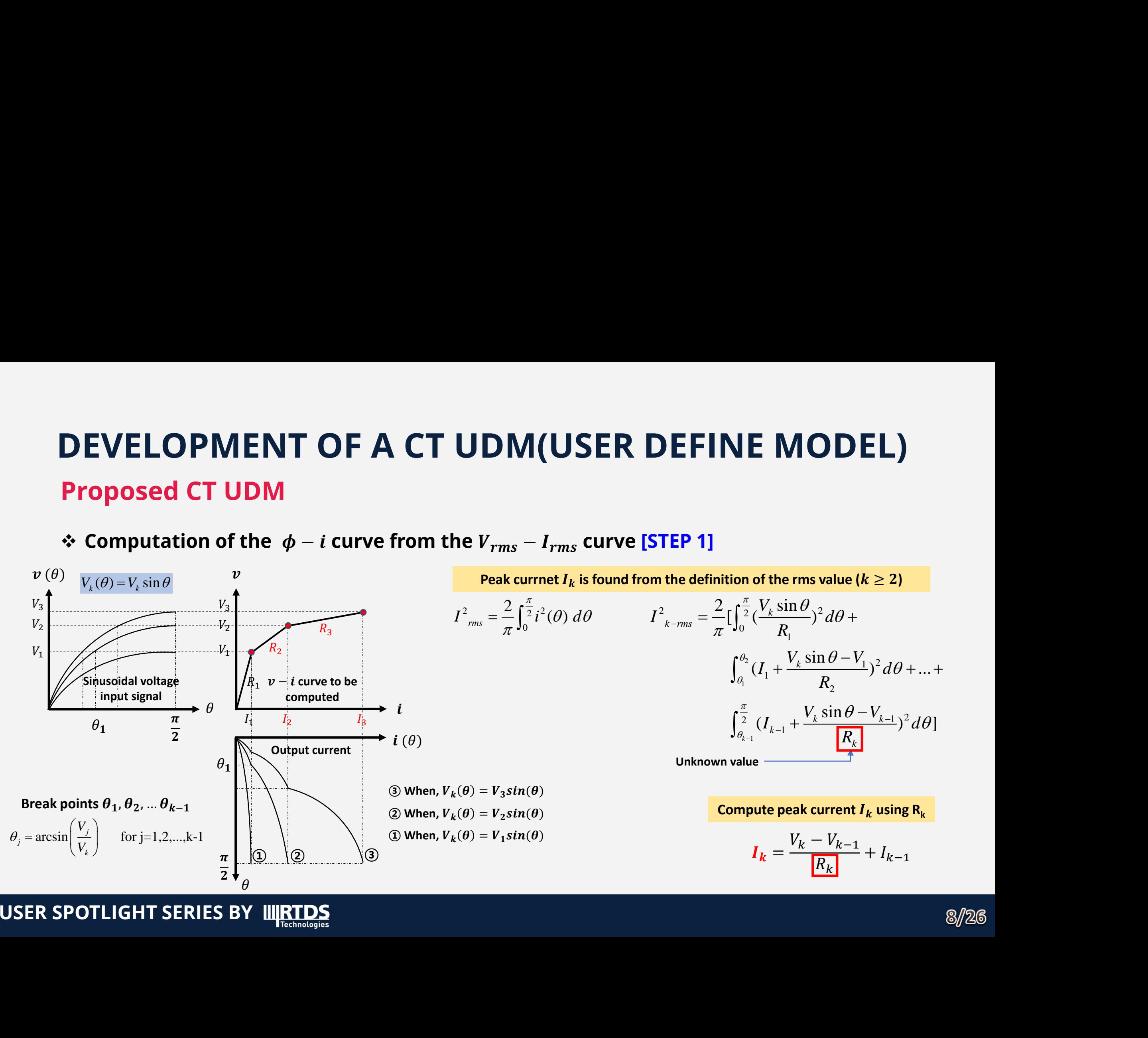

 $\diamond$  Computation of the *φ* − *i* curve from the  $V_{rms} - I_{rms}$  curve [STEP 2]

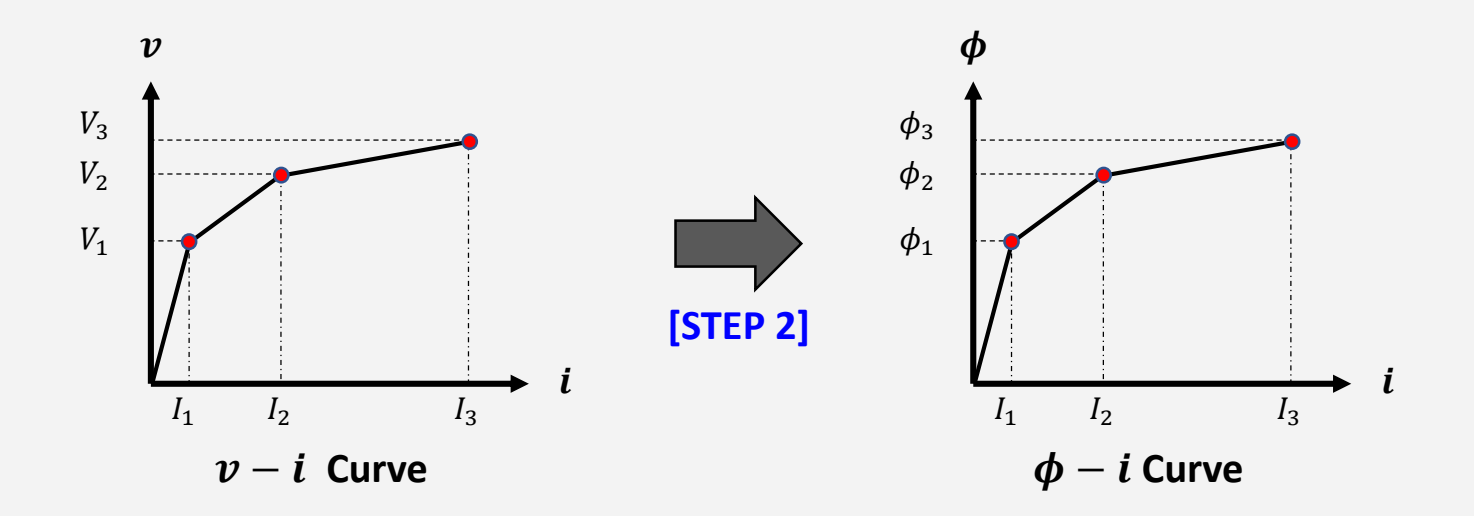

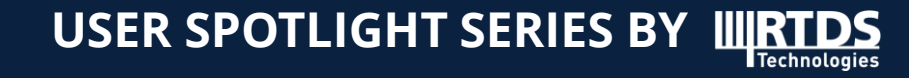

 $\diamond$  Computation of the  $\phi$  − *i* curve from the  $V_{rms} - I_{rms}$  curve [STEP 2]

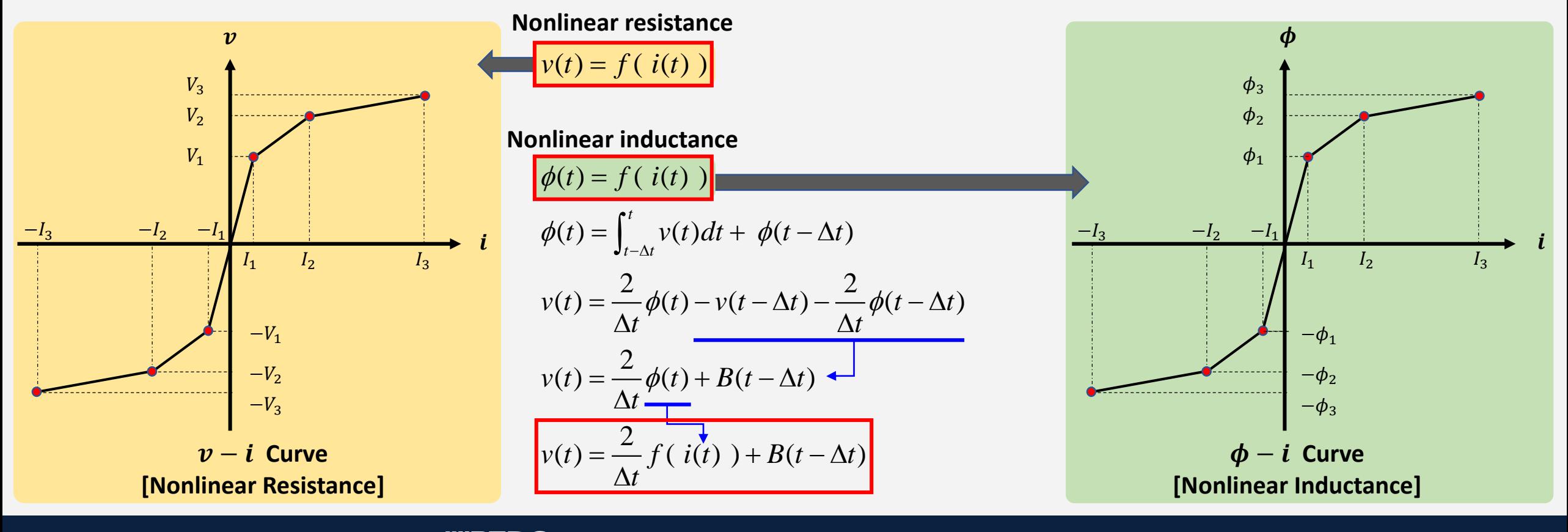

**USER SPOTLIGHT SERIES BY**

#### **Network solution technique condisering nonlinear circuit**

- Compensation method can be applied if there is only one nonlinear element in the circuit
- Nonlinear element is replaced by a current source  $i_{km}$

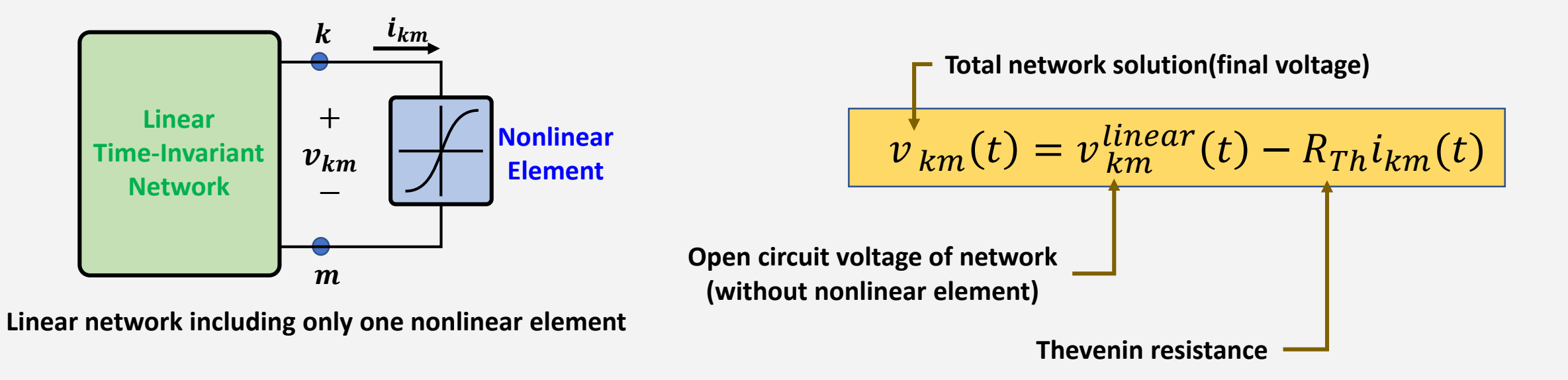

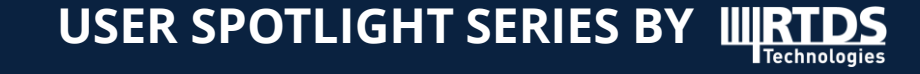

#### **Network solution technique considering nonlinear circuit**

#### **The solution process in each time step**

① Compute node voltage without nonlinear element

 $\oslash$  Solve the two scalar equations Network Equation and Nonlinear Equation simultaneously for  $i_{km}$ 

 $\circled{3}$  Find the final voltage solution by super-imposing the response to the current source  $i_{km}$ 

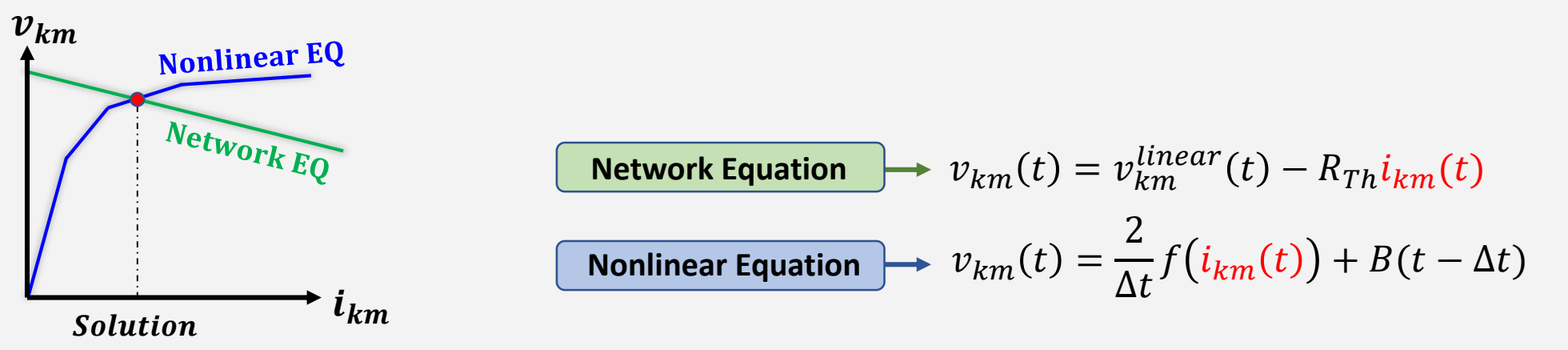

**Simultaneous solution of two equations**

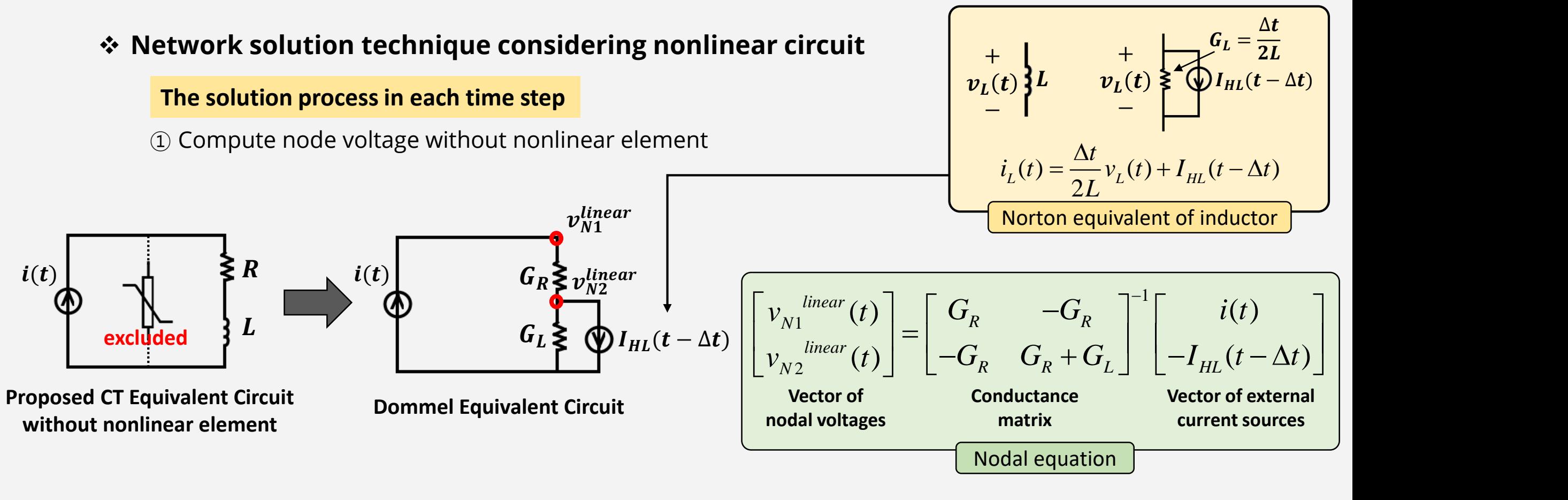

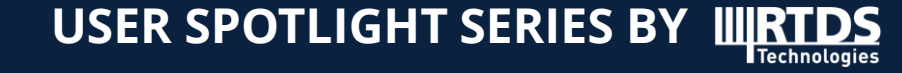

#### **Network solution technique considering nonlinear circuit**

#### **The solution process in each time step**

 $\odot$  Solve the two scalar equations Network Equation and Nonlinear Equation simultaneously for  $i_{km}$ 

 $\circled{3}$  Find the final voltage solution by super-imposing the response to the current source  $i_{km}$ 

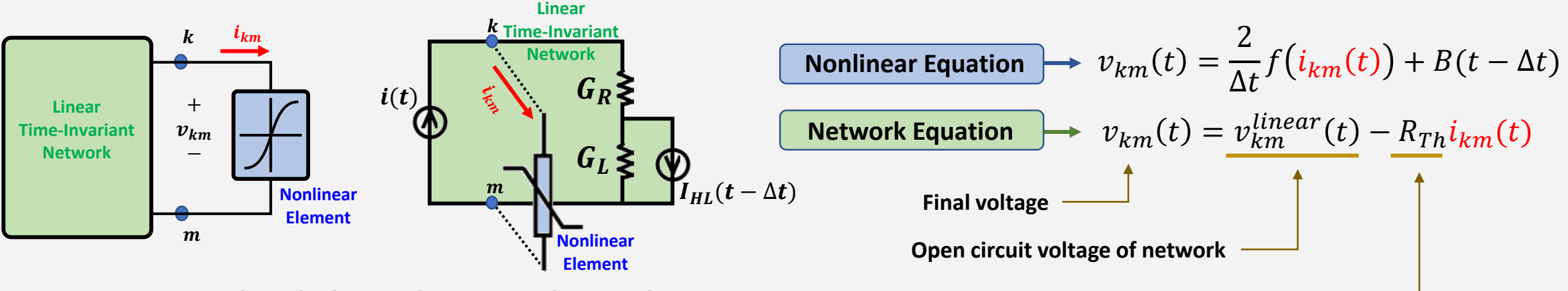

**Linear network including only one nonlinear element**

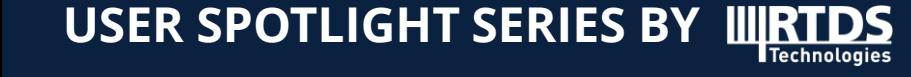

#### **CT UDM & model parameters**

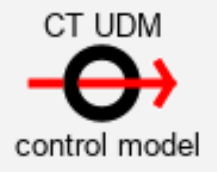

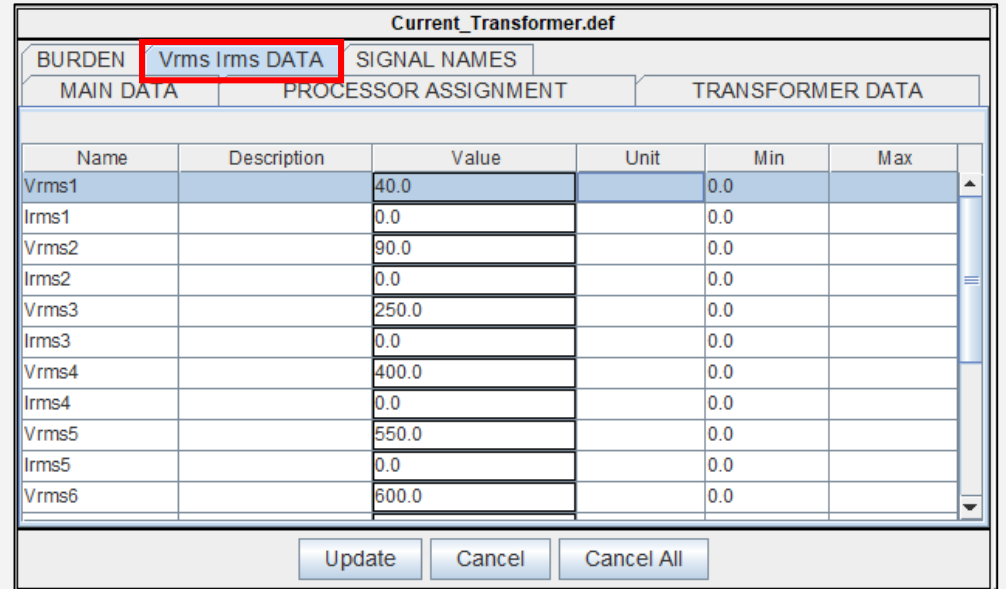

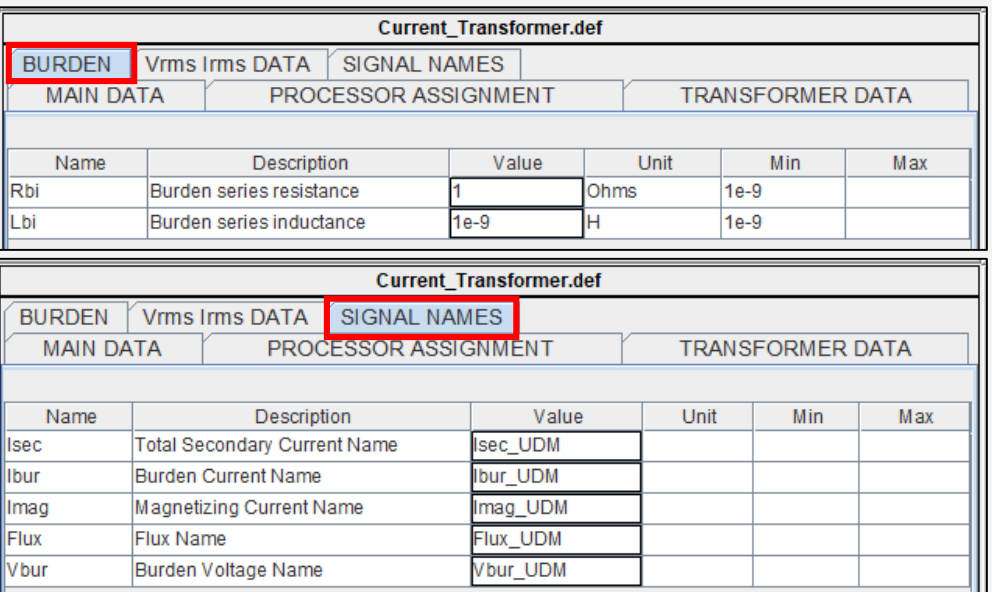

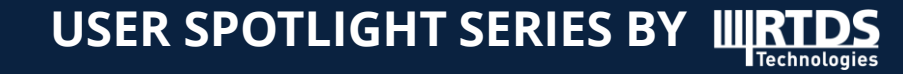

### **Verification of the CT UDM by applying open circuit test**

#### **Simulation Conditions**

- **-** Compared Models
	- $\checkmark$  CT UDM
	- $\times$  RTDS CT model
- **Input Signal** 
	- $\checkmark$  Sinusoidal current

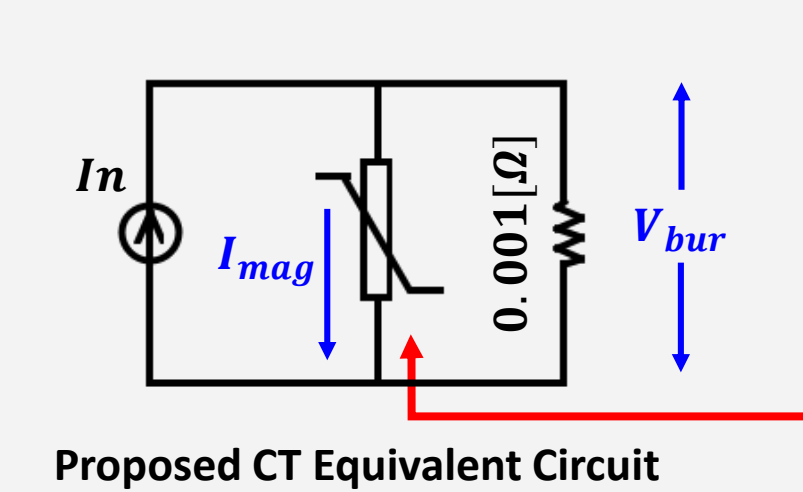

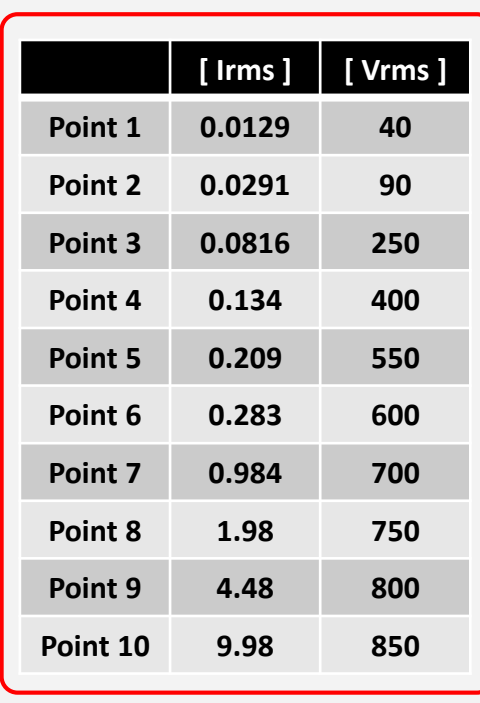

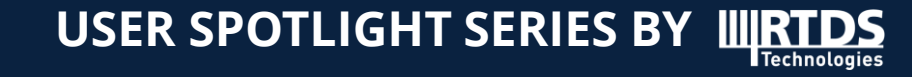

### **Verification of the CT UDM by applying open circuit test**

### ① **Using RTDS CT Model**

- **Input Saturation Characteristics Data Types**
	- 1) Physical Core Data
	- 2) B-H Characteristic Data
	- 3) Vrms-Irms Characteristic Data

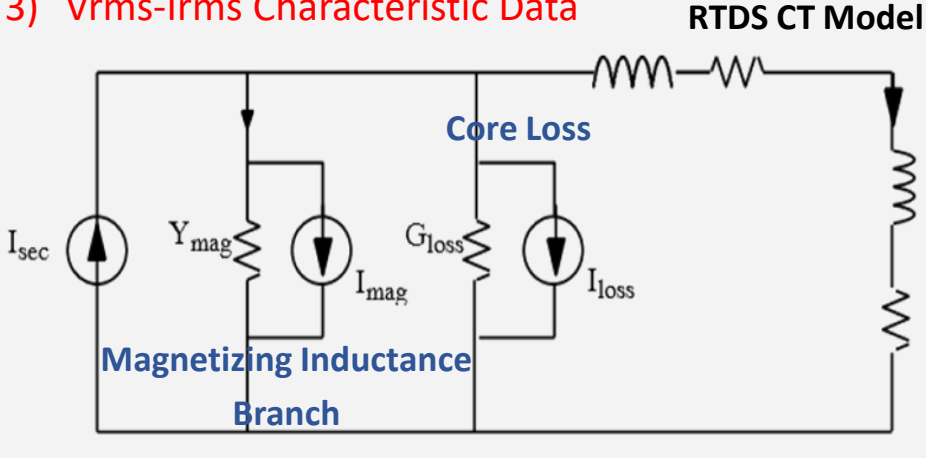

**RTDS CT Equivalent Circuit**

#### ② **Using RTDS Saturable Reactor Model**

- **Construct a CT equivalent circuit using Saturable Reactor Model**
- **Input Saturation Characteristics Data**
	- $\checkmark$  Linear Inductance, Knee-point Voltage, Air Core Inductance

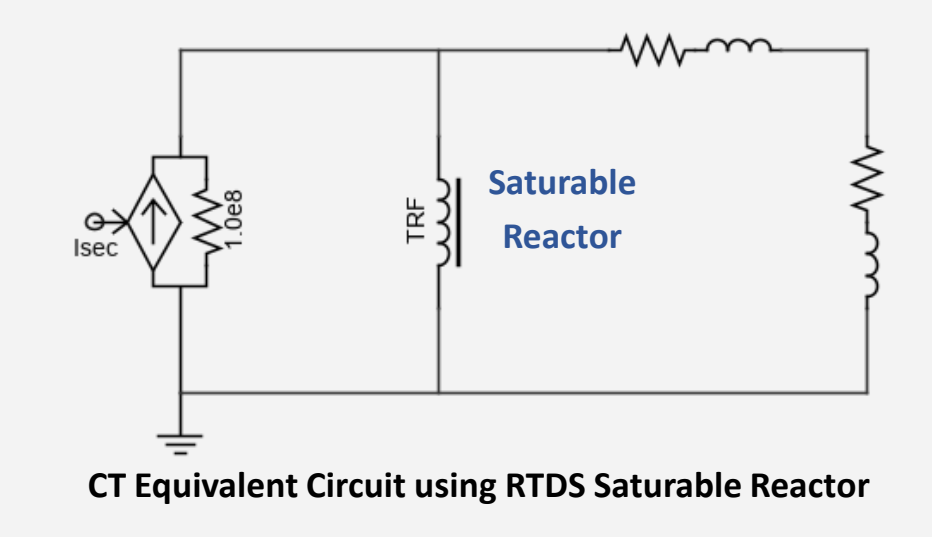

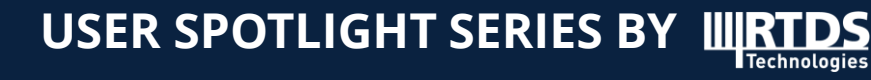

### **Verification of the CT UDM by applying open circuit test**

**Ignore Core Loss, Secondary Resistance and Leakage Reactance**

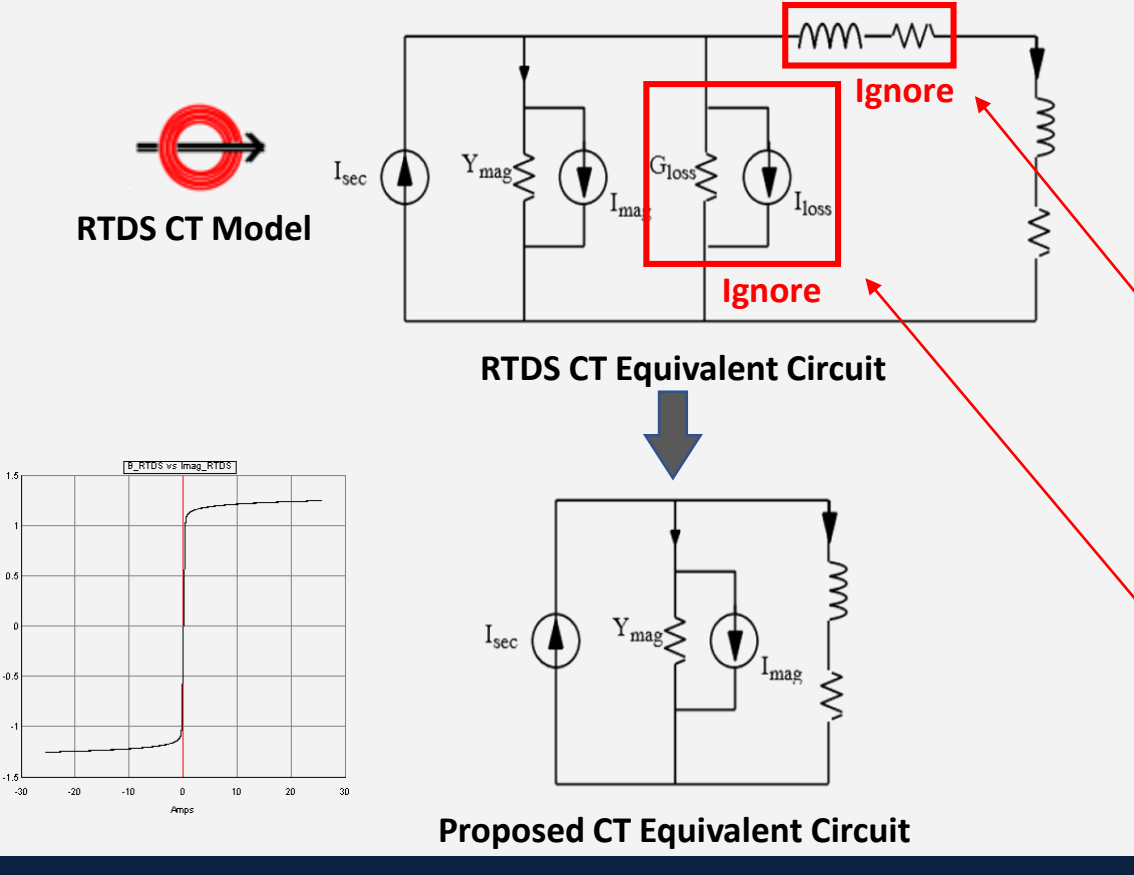

**Technologies** 

**USER SPOTLIGHT SERIES BY**

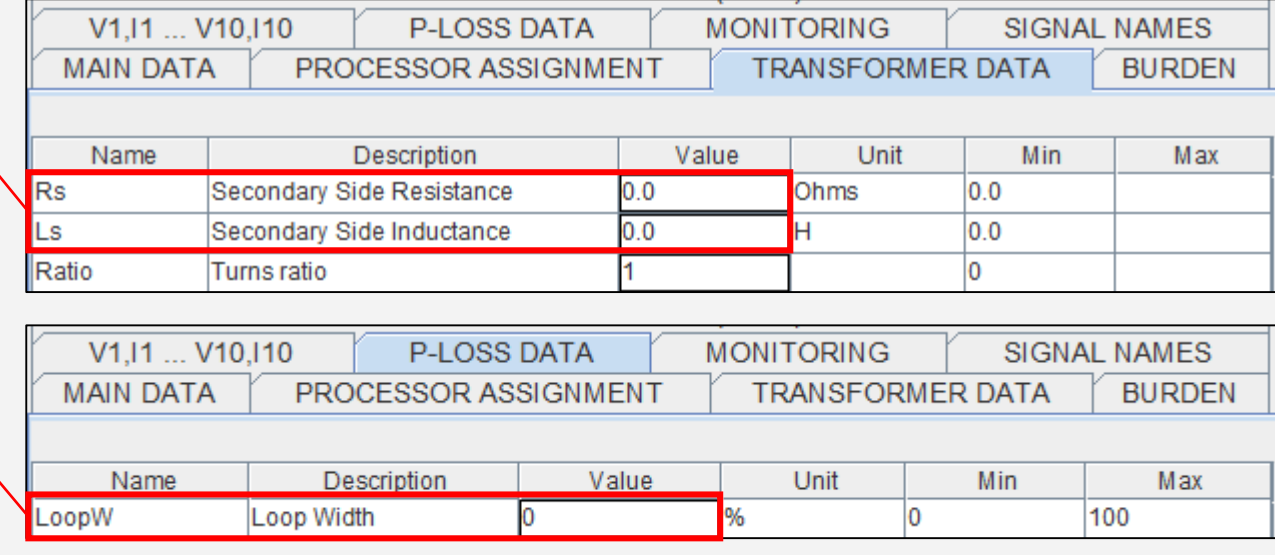

**RTDS CT Parameters Menu**

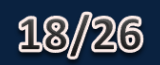

### **Verification of the CT UDM by applying open circuit test**

#### **Burden voltage of 850 [rms volts]**

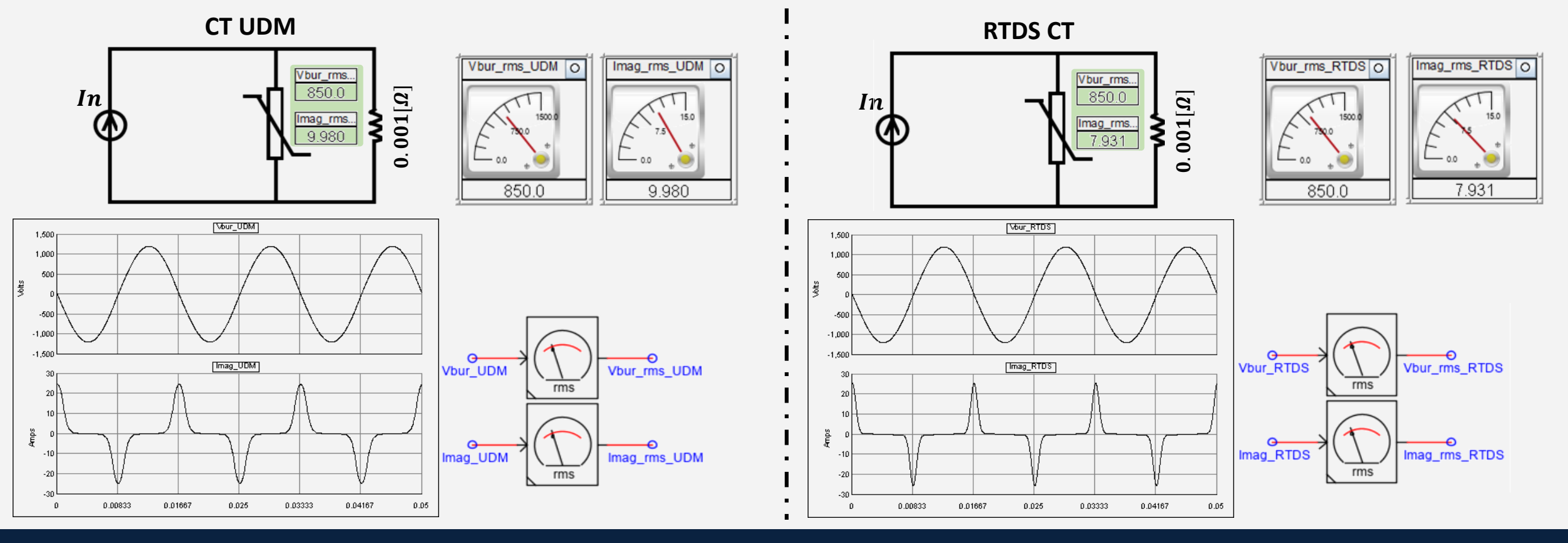

### **Verification of the CT UDM by applying open circuit test**

**Change burden voltage from 0 to 850 [rms volts] by using script**

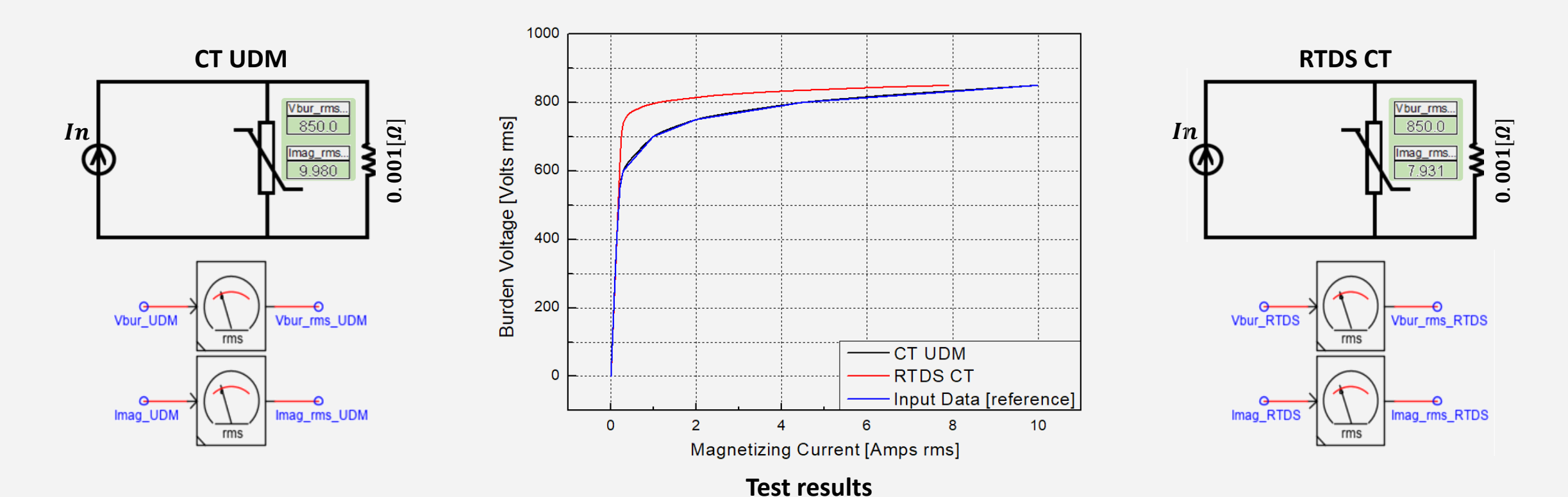

**USER SPOTLIGHT SERIES BY** Technologies

### **Apply CT UDM to the power system**

#### **154 - 22.9kV Power system**

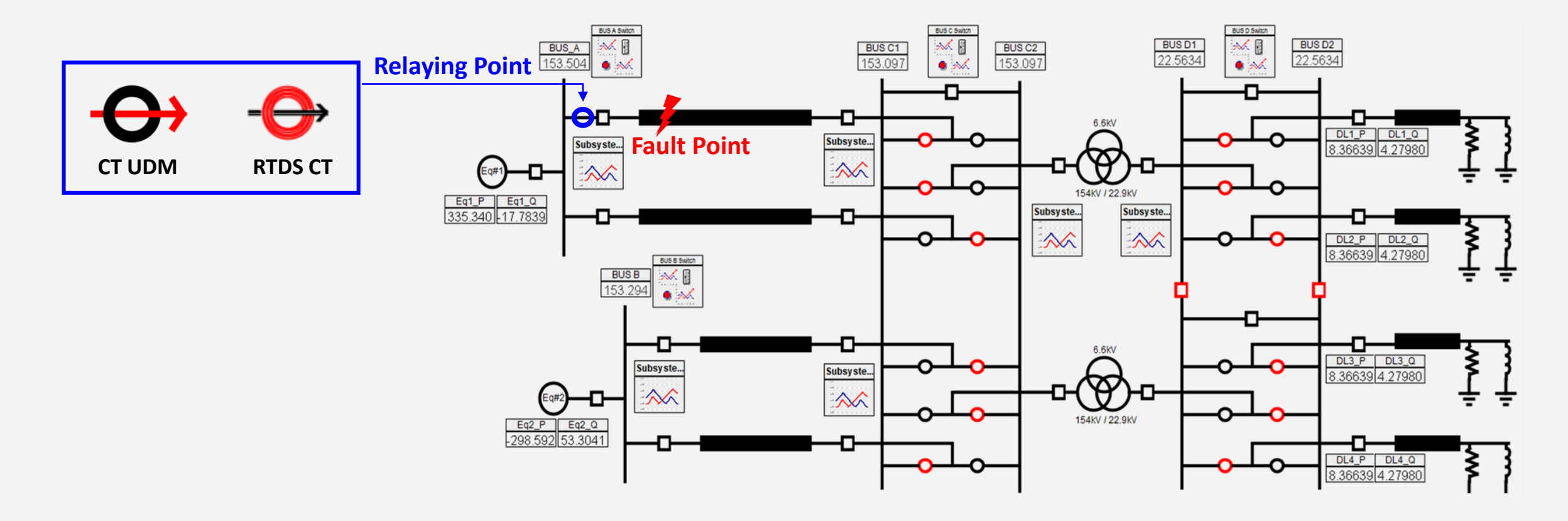

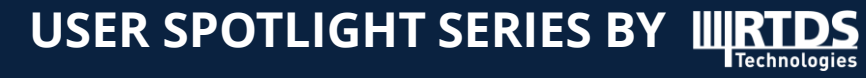

### **Apply CT UDM to the power system**

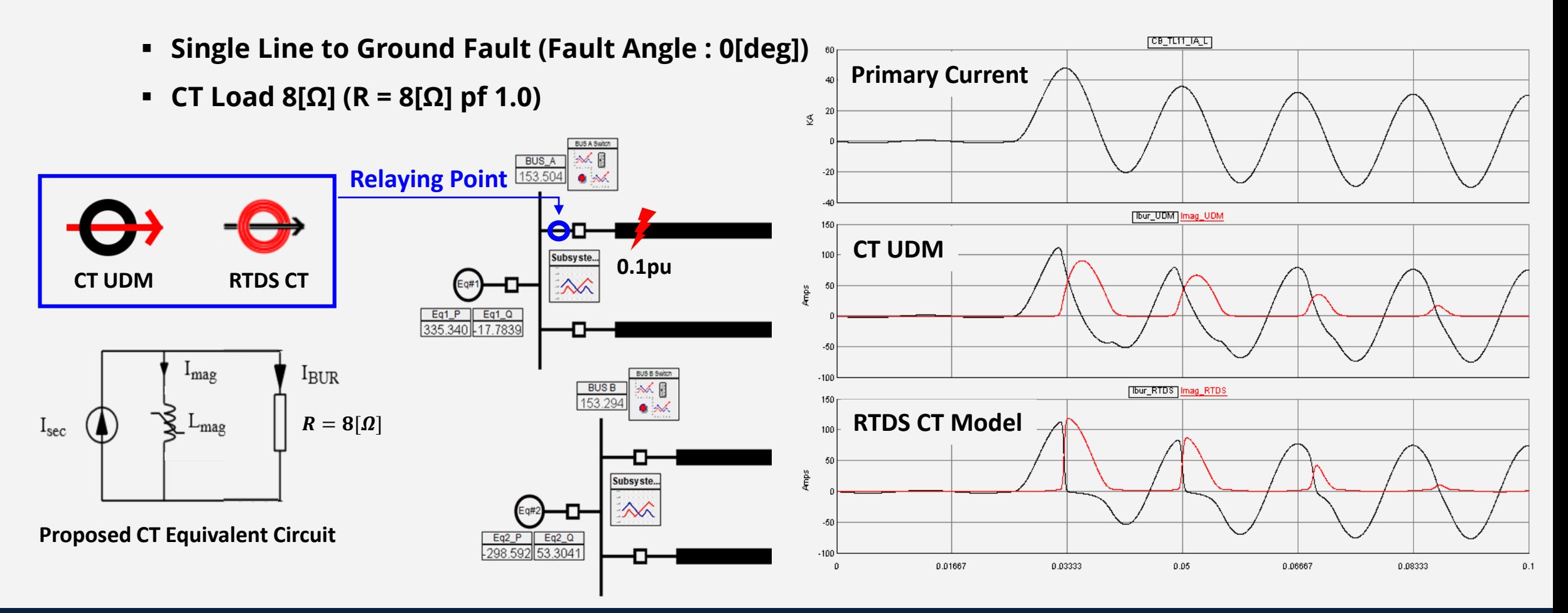

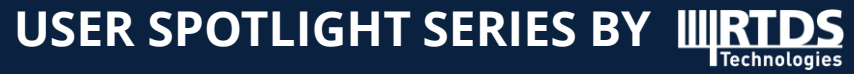

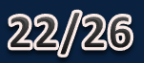

### **Apply CT UDM to the power system**

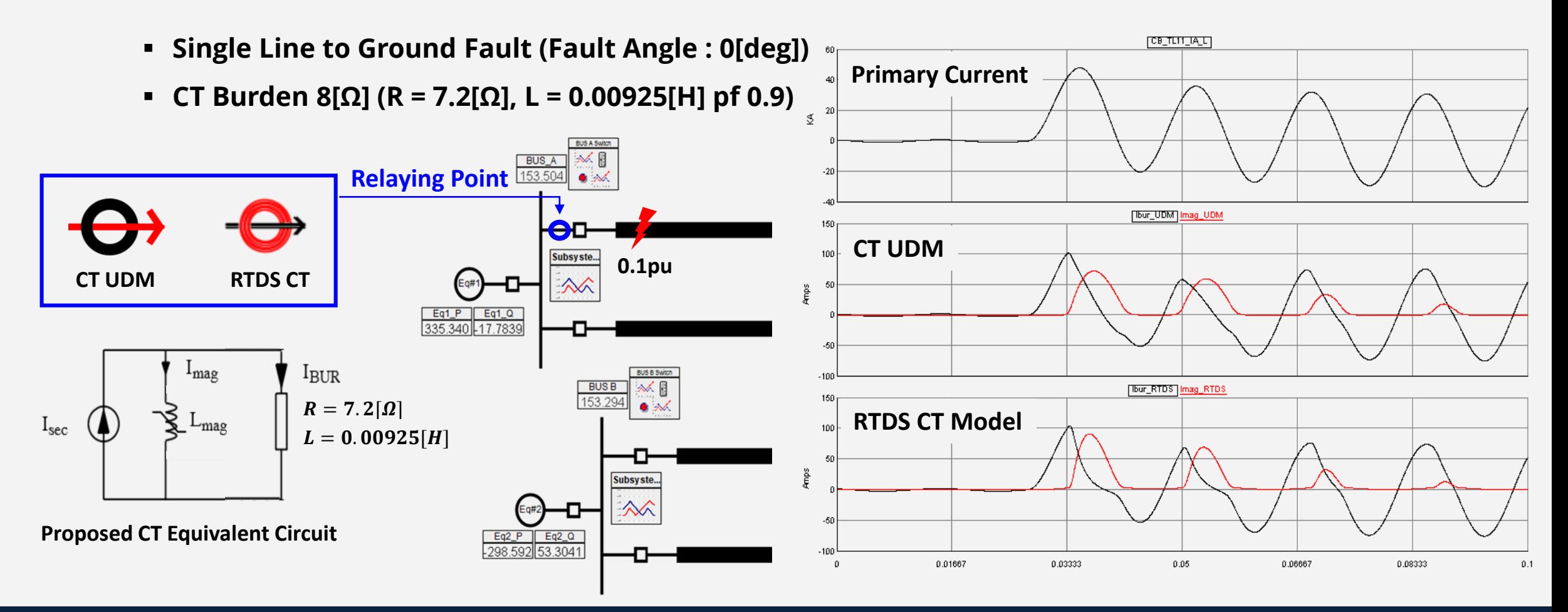

23/26

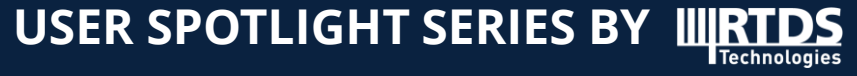

## **CONCLUSIONS**

- **Summary of the presentation**
	- **When Vrms-Irms data is applied to the RTDS CT model, the curve obtained from its simulation is a bit different from the applied Vrms-Irms data**
	- **CT UDM which accurately reflects input data was developed using computation method of the peak data from rms data and network solution technique(nonlinear element is included)**
	- **Verity the performance of the CT UDM by using open circuit test and apply to the power system**

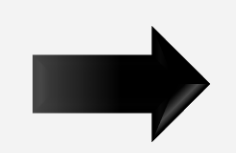

Can be regarded as an effective method to simulate the CT saturation phenomenon

**Future Studies**

- **Consider Core Loss (Hysteresis loss & Eddy current loss)**
- **Consider residual flux simulation**

### **REFERENCES**

- ① L. A. N. Neves, H. W. Dommel, "On Modelling Iron Core Nonlinearities", IEEE Transactions on Power Systems, Volume 8, pp. 417 – 425, May 1993.
- ② H. W. Dommel, "Nonlinear and time-varying elements in digital simulation of electromagnetic transients", IEEE Trans. Power App. Syst., vol. PAS-90, pp. 2561-2567, Nov./Dec. 1971.
- ③ RTDS "POWER SYSTEM COMPONENTS MANUAL"

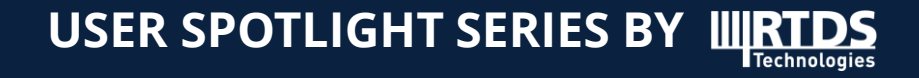

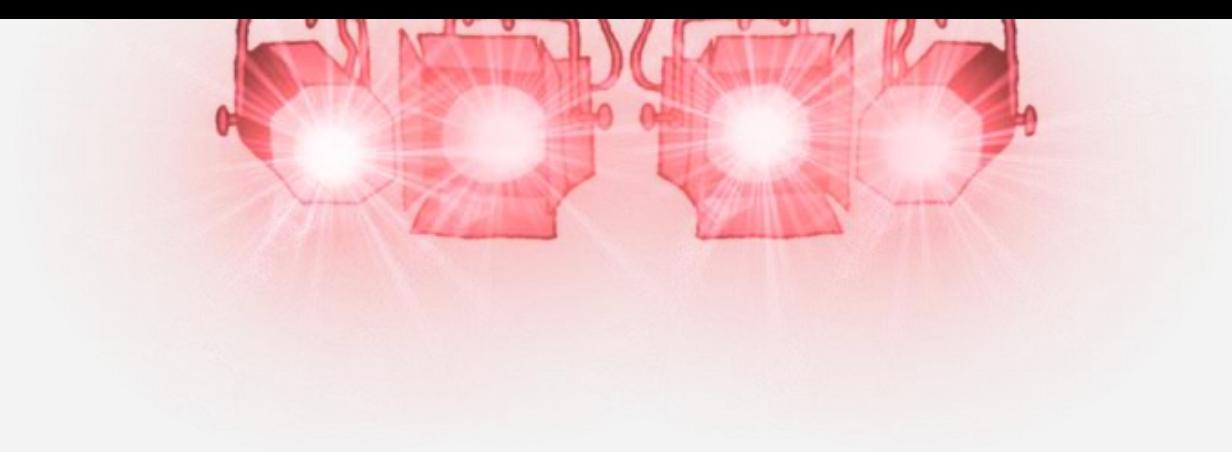

## **THANK YOU FOR YOUR ATTENTION**

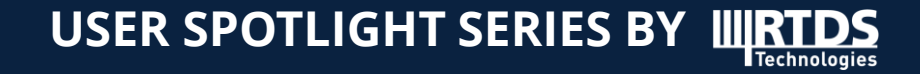

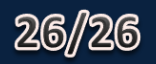